# 2024Pro標準版・2024Proスクールパック共通 授業 · 選択授業設定 授業ID 授業確認

# **表形式で授業登録・編集 確定・連続設定 授業一覧 並べ替え 授業ID設定 未設定チェック**

# **表形式で授業を登録・自由に編集**

#### **表形式で自由に複写・貼付**

- 詳細行の右クリックで、行の挿入・削除・複写・貼付(範囲指定可 能)、行編集、セル(範囲指定可能)の複写・貼付の処理が選択できま
- す。項目の長さの変更は記憶するので、長い名称にも対応できます。 ・**選択授業も、表形式で新規登録**できます。
- 「授業」の表やエクセルとの複写貼付も可能です。
- **○印のクリック・ドラッグで複雑な設定に対応**
- ・ドラッグで連続

2単位以上の詳細行の○印をドラッグすると「連続」の設定ができ ます。もう一度ドラッグすると連続を解除します。

・授業の内訳を設定

 コンボックスでの選択や「○」印のダブルクリックで先生・科目・クラ ス・教室・単位数などの行単位の変更が可能です。

#### **ウイザードでの登録・編集**

「追加登録」や「削除」ボタンクリックでは、ウイザード形式で一度に 複数の授業登録や削除が可能です。

# **確定の設定 選択授業の機能 まとめて削除**

#### **確定の設定**

 駒入れ前に駒の配置を固定したい場合は、「確定授業設定ウイン ドウ」の固定する時間枠をクリックします。このウインドウは、駒の固 定(確定)の他、「駒はずし」や通常の配置もできます。

 ○印の位置する駒の番号が、「確定授業設定ウインドウ」にも同じ 「駒番号」で表示されて配置時間を明示し、クリックしている駒は青 色と水色の背景で明示します。教室の同時収容数を上回る設定には メッセージを表示します。

#### **複雑な設定に対応する「選択授業」の機能**

選択授業では○印のオンオフで非常に複雑な設定もできます。 (○印の数と単位数が一致しない時は、赤く表示して注意喚起) 「内訳のグループ分け」(教室の使用数の制御)も設定できます。

#### **範囲を指定して授業を削除**

授業の種類・学年・曜日等を指定して授業の削除が可能です。

# **授業の確認 名称・授業・時間割データの連携**

#### **先生・クラス・科目・教室別授業時数一覧表示**

「先生別授業確認」では、条件から判断して持ち時間が多い先生を赤色 表示し、「クラス別授業確認」では、設定した授業時数より多い場合赤色、 少ない場合青色で背景表示します。

授業の確認画面をダブルクリックで詳細画面を開き、詳細画面から授 業(選択授業)設定画面も開きます。

#### **全クラス授業時数一覧表**

→クラス&科目別の単位数の合計確認が可能です。

 授業データは、AI手直しや名称属性データとも連携し、修正は他のデー タにも反映されます。担任変更の際に、LHRと道徳の担当も自動的に変更 する事も可能です。

# **並べ替えとカラー設定**

#### **授業も管理しやすい順番に「並べ替え」**

 選択授業は「並べ替え」ボタンクリックで、基本授業は「先生順」「ク ラス順」などのボタンをクリックします。

 選択授業設定画面で「選択授業Jump」をクリックすると一覧画面 を表示し、変更したい選択授業に移行する事ができます。

#### **● カラー自動設定**

→一定の基準で同じカラーを設定可能。見やすくなります。

# **授業ID設定 授業未設定チェック**

# **授業ID設定:授業を自由に表記できます。**

 授業IDは授業ごとに個別に設定できる名称です。全校一覧印刷を 行う際に各授業の「クラス・科目・教室・先生」を1行で(例:11体体鈴 藤)印刷したり、学事システム等に活用したりできます。

 自動作成・任意の文字設定のほか、項目ごとに文字数を指定して プレビューを確認しながら一括変更も可能で、1つ1つの授業を見 分けやすくすることができます。

# **授業未設定チェック**

**→未決定などの理由で空白になっていた項目を探し出します。** 

# **試験時間割 会議の簡単設定**

#### **試験時間割の簡単設定**

- •学年単位の試験時間・科目・待機の先生設定
- ・**試験監督の先生選択の条件設定**
	- 「受け持ちクラスを監督」 「監督を限定しない」から選択
- ・先生や科目の設定の途中でもキャンセルで段階的に戻す事や、 名前を付けて保存可能になっています。
- ・駒入れ後は、通常時間割と同様、先生の変更やAI機能の利用が 可能です。

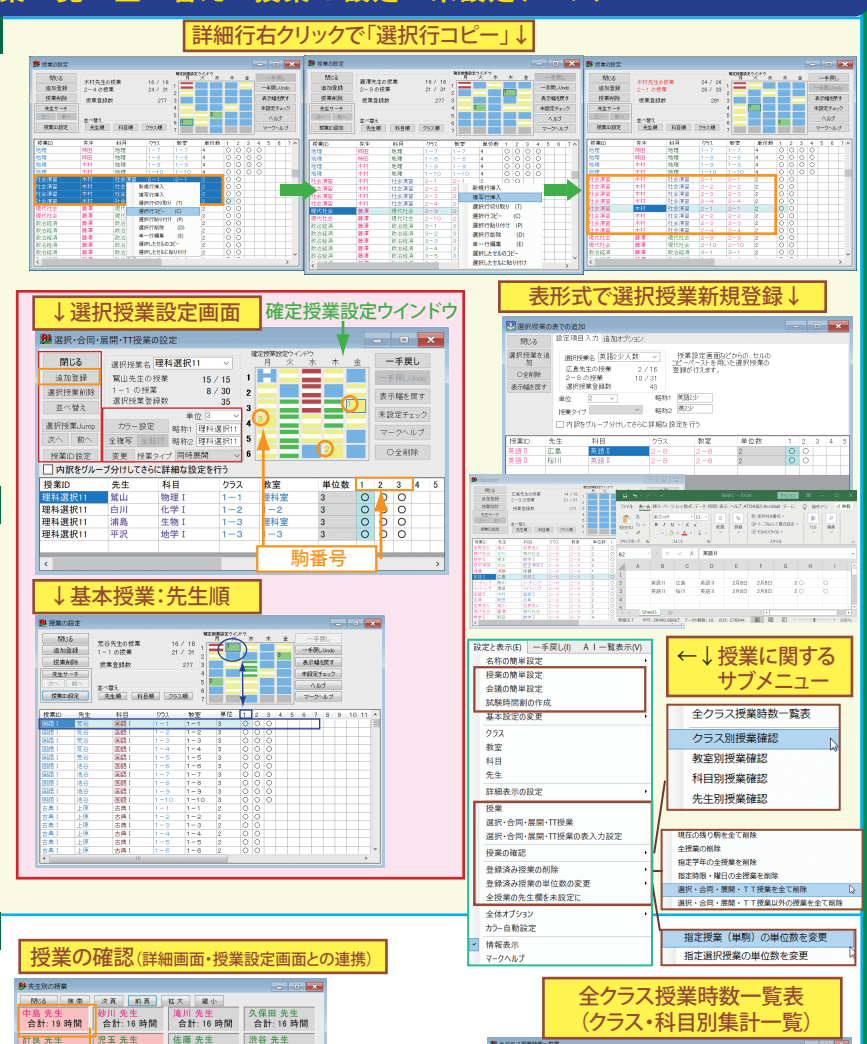

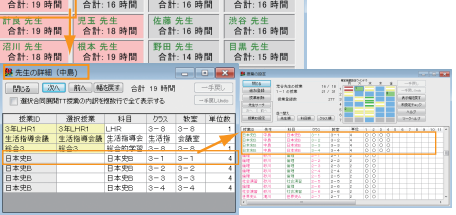

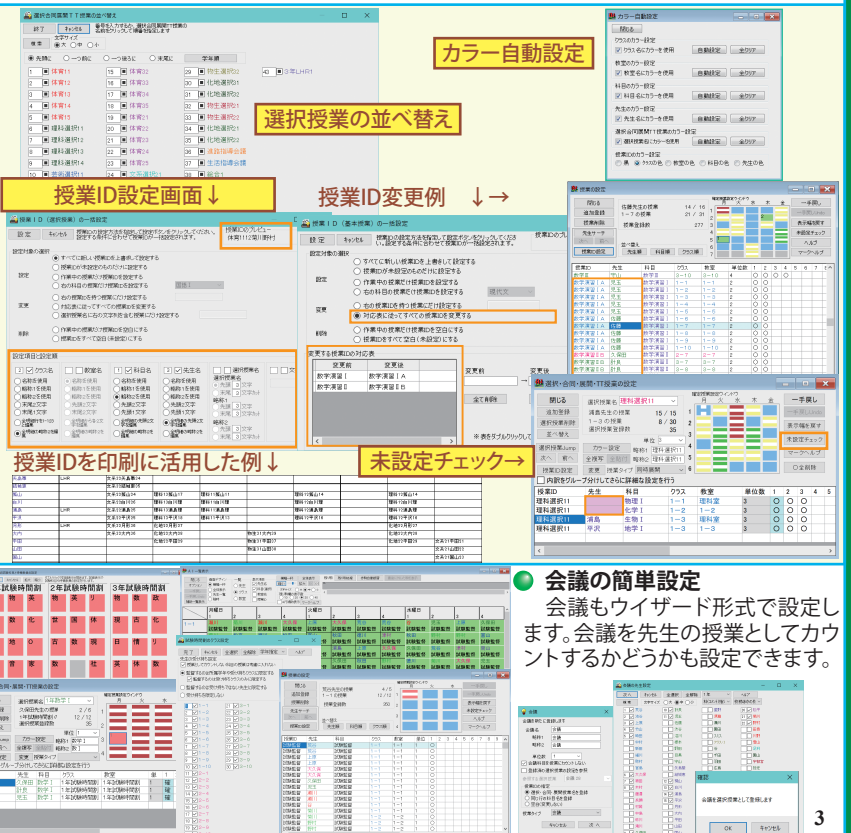

|<br>|金門||現代文|| 古典||古典講||世界史||世界史||日本史||現代社|| 論理||政治経||故平善||政学I||政学I||政学I||政学部|